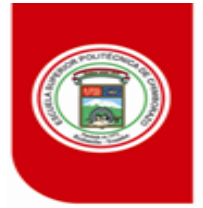

## **INFORME DE LA ACCIÓN FORMATIVA**

### **1. INFORMACIÓN GENERAL**

**Nombre del Evento:** Plan de Capacitación emergente en Educación Virtual para los Docentes de la ESPOCH.

**Nombre del Curso:** Uso y personalización de entornos virtuales de aprendizaje

#### **Instructor:**

- Cristian Geovanny Merino Sánchez
- Jorge Ernesto Huilca Palacios

**Resolución:** N° 212.CP.2020 del 17 de marzo de 2020

**Duración:** 40 horas

**Fecha de desarrollo:** 30, 31, 01, 02 y 03 de marzo de 2020

### **2. OBJETIVOS DEL CURSO**

### **GENERAL:**

Desarrollar competencias básicas para el uso adecuado del entorno de aprendizaje virtual utilizando la infraestructura tecnológica de la ESPOCH.

### **ESPECIFICOS:**

- Establecer una plantilla de referencia del curso virtual que sirva de modelo a todos los docentes de la ESPOCH, utilizando un componente pedagógico adecuado.
- Utilizar un enfoque pedagógico que se adapte a las necesidades institucionales, acorde al modelo educativo de la ESPOCH y a los lineamientos y orientaciones de aprendizaje virtual.

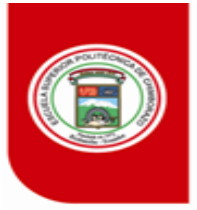

- Identificar los recursos y actividades pedagógicas necesarias para que los docentes puedan crear de manera sencilla y simplificada.
- Utilizar la herramienta de video conferencia Teams que la Institución posee como parte del licenciamiento de office365, para que los docentes se puedan realizar sus tutorías en modalidad en-línea.

### **3. CRONOGRAMA Y CONTENIDOS DE LA CAPACITACIÓN**

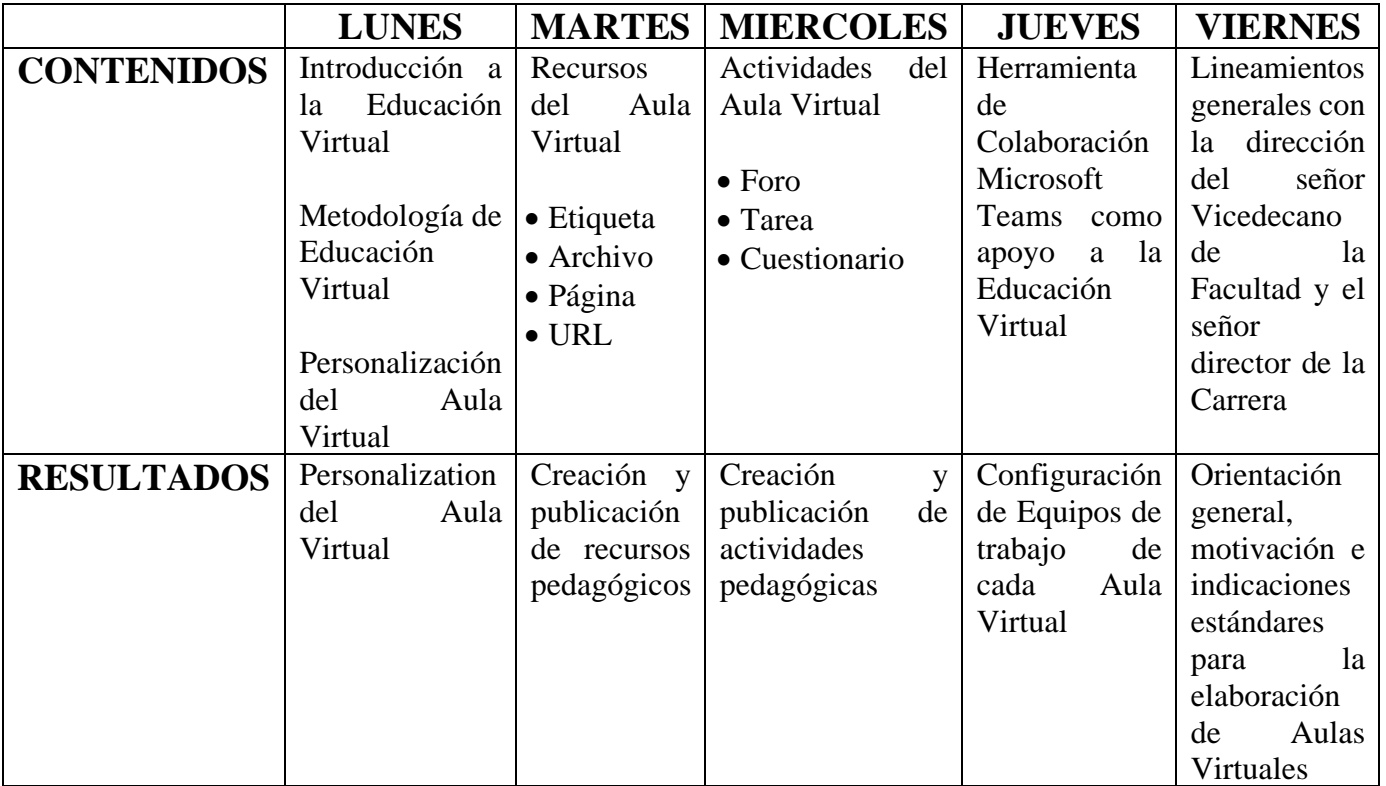

**\*** NOTA: Las actividades autónomas se cumplen fuera del horario de clases virtuales

Detalle de las actividades desarrolladas:

- 1. Información Importante
	- a. Presentación del curso
	- b. Explicación del Sílabo del curso emergente

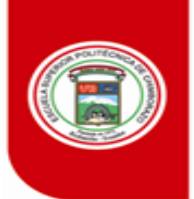

## ESPOCH

UELA SUPERIOR POLITÉCNICA DE CHIMBORAZO

#### DIRECCION DE TALENTO HUMANO

- c. Definición de educación virtual
- d. Entornos Virtuales de aprendizaje EVA
- e. Sistemas de aprendizaje Virtual LMS
- f. Cursos Virtuales
- 2. Modalidades de estudio o aprendizaje Régimen Académico
- 3. Metodología PACIE
	- a. Descripción y Justificación
	- b. Componentes
	- c. Estructura de una Aula Virtual
	- d. Plantilla propuesta para uso Institucional
- 4. Introducción a Teams
- 5. Configurar y Personalizar el equipo en Teams
- 6. Trabajar con Mensaje y publicaciones
- 7. Comenzar chats y llamadas
- 8. Búsqueda avanzada de videos de apoyo educativo en YouTube
- 9. Activar y desactivar edición
- 10. Identificación de recursos
	- a. Gestión de recursos
		- i. Agregar/Quitar un recurso
		- ii. Edición de Recursos
- 11. Identificación de actividades
	- a. Agregar/Quitar actividades
	- b. Edición de actividades
	- c. Tareas
	- d. Foros
	- e. Cuestionarios / Test
		- i. Configuración de cuestionarios
		- ii. Agregar preguntas a un cuestionario
		- iii. Edición de cuestionarios
		- iv. Preguntas

### **4. METODOLOGÍA**

La metodología utilizada para realizar el proceso de enseñanza-aprendizaje fue totalmente virtual, a través de herramientas y materiales previamente preparados. Para cubrir las

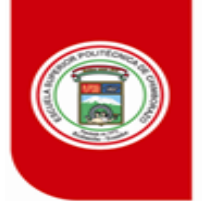

### **ESPOCI** JELA SUPERIOR POLITÉCNICA DE CHIMBORAZO

#### DIRECCION DE TALENTO HUMANO

temáticas del curso se empleó una aplicación de video conferencia – Microsoft Teams, la cual permitió al Instructor exponer clases en línea. Además, se utilizó un aula virtual bajo la plataforma institucional Moodle, en donde los docentes capacitados de la carrera tenían el material didáctico necesario para su aprendizaje.

El mecanismo utilizado para cumplir una clase dictada fue el siguiente:

- Una introducción inicial en la que se exponen los objetivos y la planificación de la clase.
- Se expone los contenidos de los temas desarrollados de la clase virtual a través de video-conferencia.
- Se realiza una interacción con los docentes y se aclara dudas de la clase para generar una retroalimentación a través del chat.
- El docente realiza un trabajo autónomo que le servirá como refuerzo al conocimiento impartido a través de clase en línea.
- El docente revisa la clase grabada y elabora su material didáctico que le servirá para la elaboración de las aulas virtuales de sus respectivas asignaturas.

### **5. Evaluación**

- El mecanismo de asistencia será completamente en línea y se aplicarán mecanismos de control online.
- Se emitirá un certificado por un total de 40 horas.
- El Certificado será digital y será enviado a través de correo electrónico.

### **6. INTERÉS DE LOS PARTICIPANTES**

El curso fue dirigido a docentes de la Carrera de Gestión de Transporte de la ESPOCH con. La motivación inicial se la realizó tratando de ponderar la formación virtual, la cual tiene mucha proyección en el futuro de la educación. Con más razón aún, que estamos atravesando momentos de crisis mundial por la pandemia, por lo que nos vemos obligados a tomar

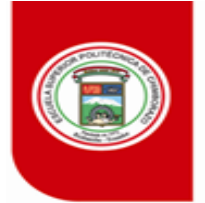

**ESPOCI** JELA SUPERIOR POLITÉCNICA DE CHIMBORAZO

DIRECCION DE TALENTO HUMANO

alternativas de enseñanza en modalidades distintas a las presenciales a través del uso de tecnologías digitales, multimedia e Internet.

El interés de los participantes se efectuó, cuando dimensionaron la capacidad de las herramientas tecnológicas que permitieron hacer video-conferencia. Además, se proporcionó a los asistentes los recursos necesarios y las herramientas precisas para el desarrollo del proceso de enseñanza-aprendizaje virtual. De la misma menara, fue muy atractivo cuando se expuso los conocimientos necesarios para el diseño de contenidos digitales y las habilidades para que los docentes se introduzcan en una metodología virtual.

### **7. CONCLUSIONES Y RECOMENDACIONES**

- Se desarrolló el curso de manera virtual, utilizando herramientas tecnológicas que posee la Institución cumpliendo con los resultados esperados.
- Se logró inducir a los docentes de la carrera para que utilicen una plantilla de aula virtual, de tal forma que se logre estandarizar y sistematizar un entorno virtual común para todos los docentes de la Institución.
- Se utilizó un enfoque pedagógico acorde al modelo educativo de la ESPOCH, que se articula a los lineamientos del aprendizaje virtual y que apoya el aprendizaje abierto, flexible y significativo en la formación en línea.
- Se promovió el uso de herramientas de apoyo a la educación virtual que servirán para realizar Tutorías y/o Video-clases con los estudiantes, para el presente periodo académico.

Riobamba, 06 de abril del 2020

Ing. Cristian Merino Sánchez MEng. Ing. Jorge Huilca Palacios Mgs. **INSTRUCTOR INSTRUCTOR**

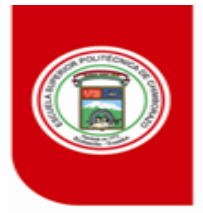

DIRECCION DE TALENTO HUMANO

# **ANEXOS**

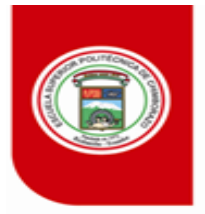

**ESPOCH** PERIOR POLITÉCNICA DE CHIMBORAZO

DIRECCION DE TALENTO HUMANO

# **ANEXO 1**

# **Listado de participantes del curso**

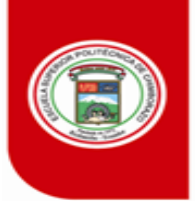

#### DIRECCION DE TALENTO HUMANO

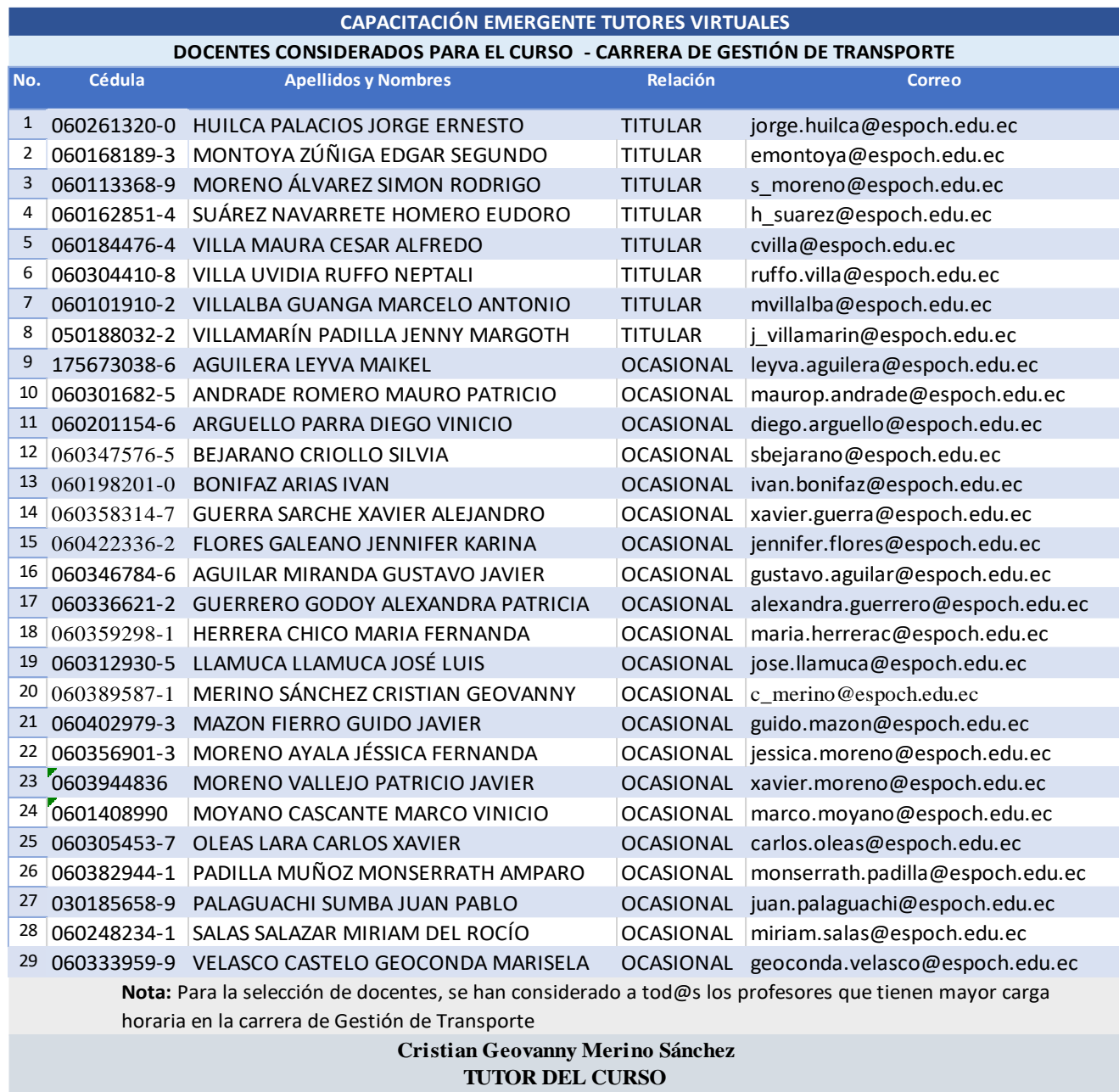

**c\_merino@espoch.edu.ec 0992593250**

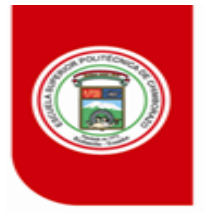

**ESPOCH** PERIOR POLITÉCNICA DE CHIMBORAZO ES

DIRECCION DE TALENTO HUMANO

# **ANEXO 2**

## **Aula Virtual de enseñanza**

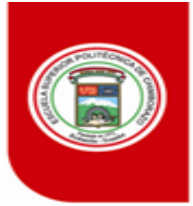

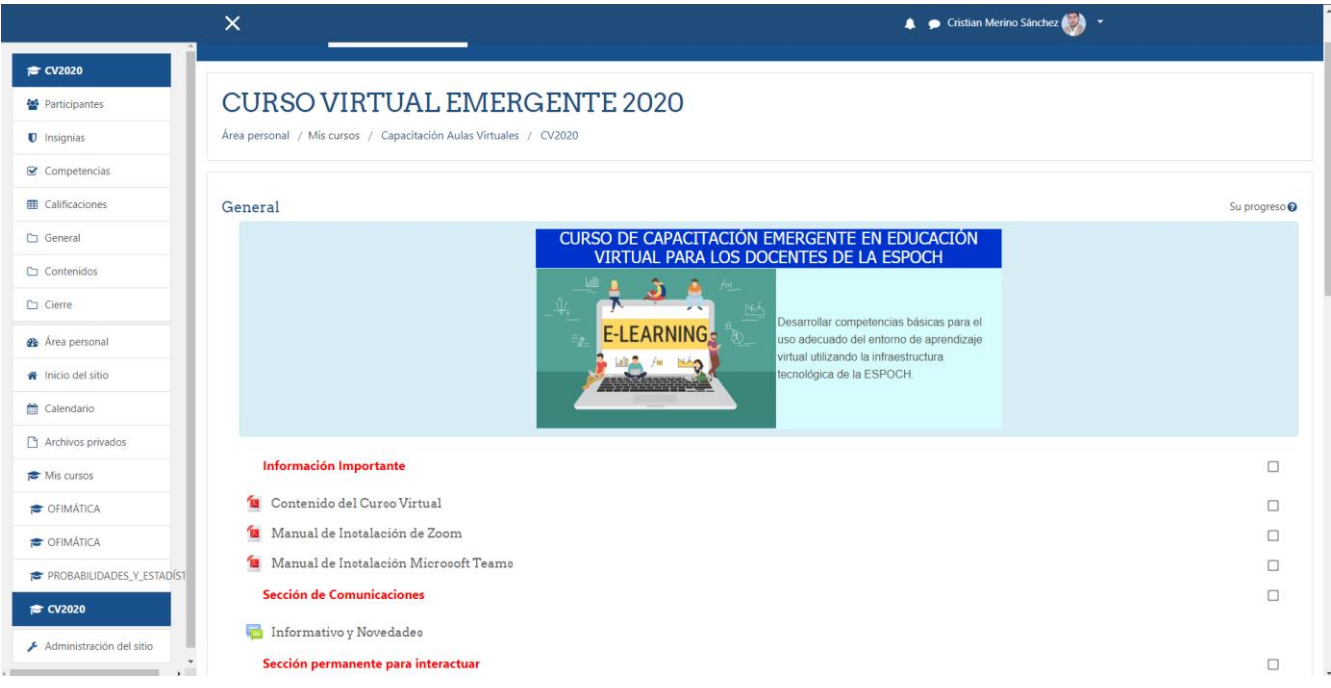

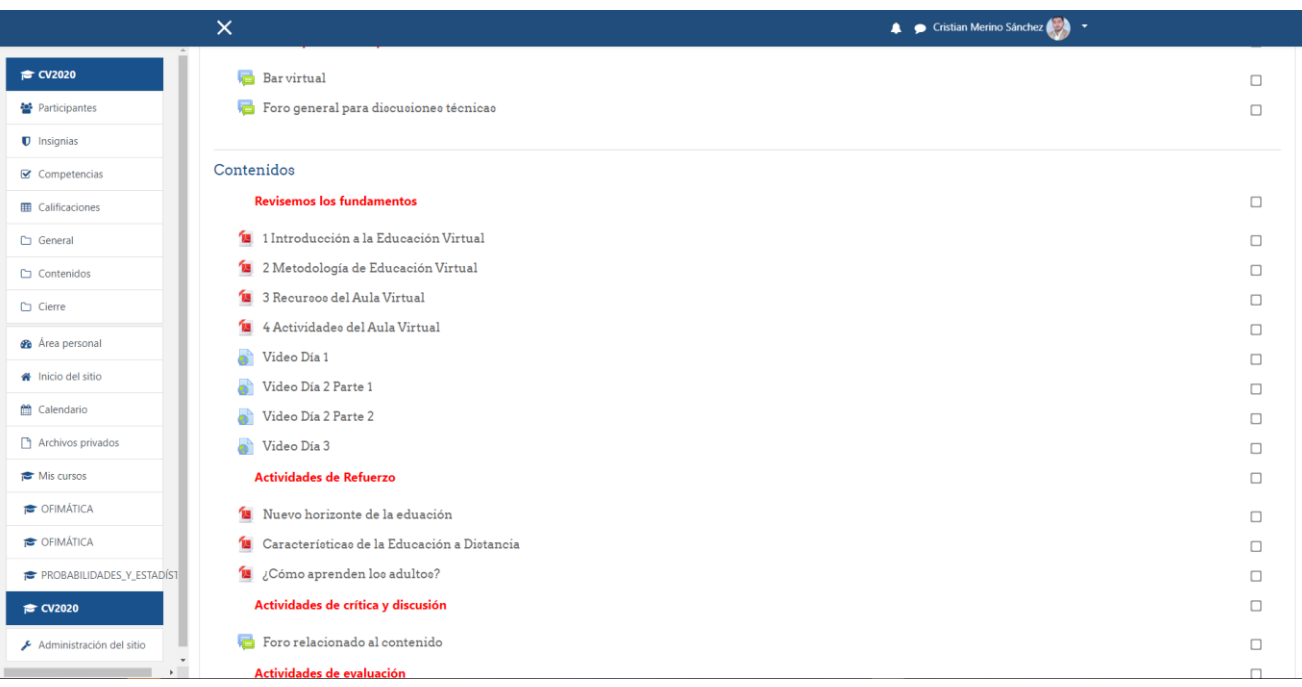

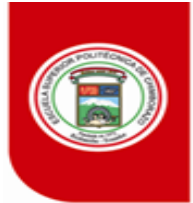

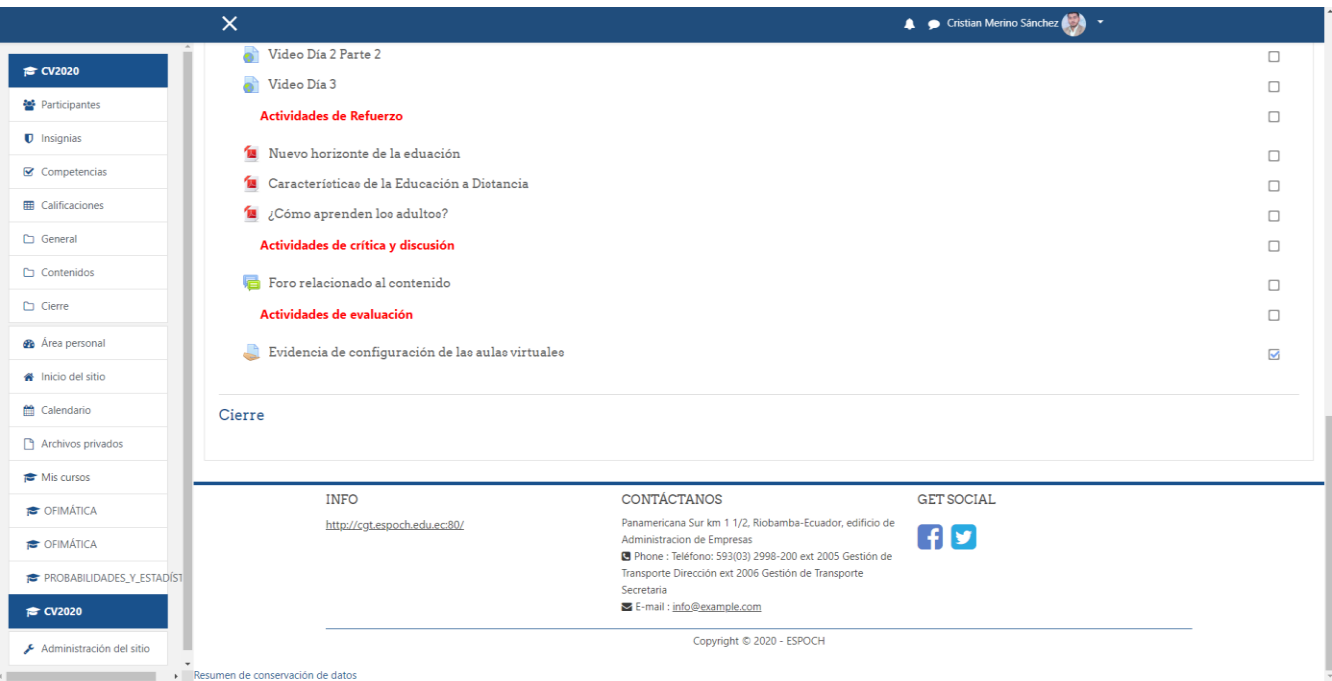

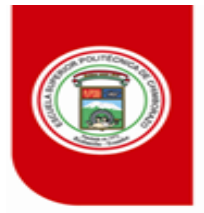

**ESPOCH** ERIOR POLITÉCNICA DE CHIMBORAZO

DIRECCION DE TALENTO HUMANO

# **ANEXO 3**

# **Reporte de asistencia al curso virtual**

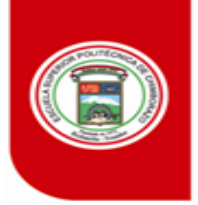

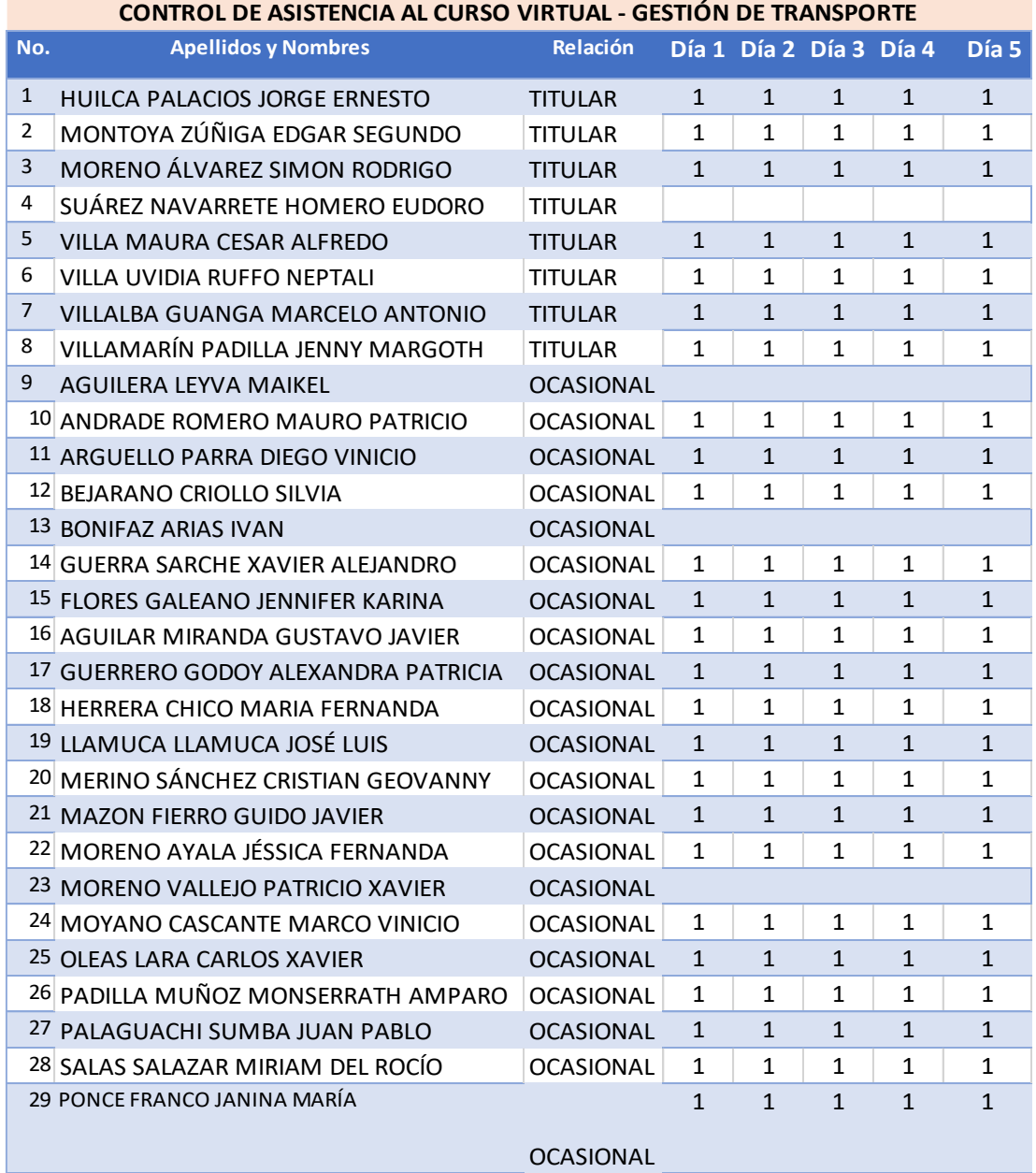

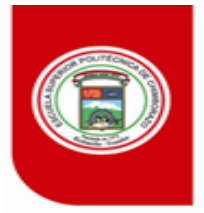

**ESPOCH** PERIOR POLITÉCNICA DE CHIMBORAZO

DIRECCION DE TALENTO HUMANO

# **ANEXO 4**

# **Links de las videos-conferencias**

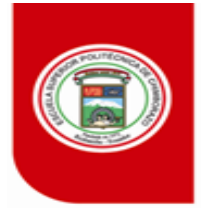

**ESPOCH** ESCUELA SUPERIOR POLITÉCNICA DE CHIMBORAZO

#### DIRECCION DE TALENTO HUMANO

#### **30 de marzo de 2020**

**[https://liveespochedu](https://liveespochedu-my.sharepoint.com/:v:/g/personal/jhuilca_espoch_edu_ec/EQfkoJJdvVpEvDe3XOVgE60B3_bASNsStJnY_ydRD9mW-Q?e=BgD9y5)[my.sharepoint.com/:v:/g/personal/jhuilca\\_espoch\\_edu\\_ec/EQfkoJJdvVpEvDe3XOVg](https://liveespochedu-my.sharepoint.com/:v:/g/personal/jhuilca_espoch_edu_ec/EQfkoJJdvVpEvDe3XOVgE60B3_bASNsStJnY_ydRD9mW-Q?e=BgD9y5) [E60B3\\_bASNsStJnY\\_ydRD9mW-Q?e=BgD9y5](https://liveespochedu-my.sharepoint.com/:v:/g/personal/jhuilca_espoch_edu_ec/EQfkoJJdvVpEvDe3XOVgE60B3_bASNsStJnY_ydRD9mW-Q?e=BgD9y5)**

**31 de marzo de 2020**

**[https://liveespochedu](https://liveespochedu-my.sharepoint.com/:v:/g/personal/jhuilca_espoch_edu_ec/Efo9PdBW-PRDhfTyj4ArVSgBPFK0BHKKE7ypOwGOVa8DBA?e=yi2gTS)[my.sharepoint.com/:v:/g/personal/jhuilca\\_espoch\\_edu\\_ec/Efo9PdBW-](https://liveespochedu-my.sharepoint.com/:v:/g/personal/jhuilca_espoch_edu_ec/Efo9PdBW-PRDhfTyj4ArVSgBPFK0BHKKE7ypOwGOVa8DBA?e=yi2gTS)[PRDhfTyj4ArVSgBPFK0BHKKE7ypOwGOVa8DBA?e=yi2gTS](https://liveespochedu-my.sharepoint.com/:v:/g/personal/jhuilca_espoch_edu_ec/Efo9PdBW-PRDhfTyj4ArVSgBPFK0BHKKE7ypOwGOVa8DBA?e=yi2gTS)**

**01 de abril de 2020**

**[https://liveespochedu](https://liveespochedu-my.sharepoint.com/:v:/g/personal/jhuilca_espoch_edu_ec/ETsK0TsVTkhMieCSyGteLD4BSJrr17sUtwpqtWVNVE_D4Q?e=OjMCqi)[my.sharepoint.com/:v:/g/personal/jhuilca\\_espoch\\_edu\\_ec/ETsK0TsVTkhMieCSyGte](https://liveespochedu-my.sharepoint.com/:v:/g/personal/jhuilca_espoch_edu_ec/ETsK0TsVTkhMieCSyGteLD4BSJrr17sUtwpqtWVNVE_D4Q?e=OjMCqi) [LD4BSJrr17sUtwpqtWVNVE\\_D4Q?e=OjMCqi](https://liveespochedu-my.sharepoint.com/:v:/g/personal/jhuilca_espoch_edu_ec/ETsK0TsVTkhMieCSyGteLD4BSJrr17sUtwpqtWVNVE_D4Q?e=OjMCqi)**

**02 de abril de 2020**

**[https://liveespochedu](https://liveespochedu-my.sharepoint.com/:v:/r/personal/jhuilca_espoch_edu_ec/Documents/ABRIL%202020%20-%20AGOSTO%202020/Curso%20Virtual/Videos/Dia3_Parte1.mp4?csf=1&web=1&e=abvgbE)[my.sharepoint.com/:v:/r/personal/jhuilca\\_espoch\\_edu\\_ec/Documents/ABRIL%20202](https://liveespochedu-my.sharepoint.com/:v:/r/personal/jhuilca_espoch_edu_ec/Documents/ABRIL%202020%20-%20AGOSTO%202020/Curso%20Virtual/Videos/Dia3_Parte1.mp4?csf=1&web=1&e=abvgbE) [0%20-](https://liveespochedu-my.sharepoint.com/:v:/r/personal/jhuilca_espoch_edu_ec/Documents/ABRIL%202020%20-%20AGOSTO%202020/Curso%20Virtual/Videos/Dia3_Parte1.mp4?csf=1&web=1&e=abvgbE) [%20AGOSTO%202020/Curso%20Virtual/Videos/Dia3\\_Parte1.mp4?csf=1&web=1&](https://liveespochedu-my.sharepoint.com/:v:/r/personal/jhuilca_espoch_edu_ec/Documents/ABRIL%202020%20-%20AGOSTO%202020/Curso%20Virtual/Videos/Dia3_Parte1.mp4?csf=1&web=1&e=abvgbE) [e=abvgbE](https://liveespochedu-my.sharepoint.com/:v:/r/personal/jhuilca_espoch_edu_ec/Documents/ABRIL%202020%20-%20AGOSTO%202020/Curso%20Virtual/Videos/Dia3_Parte1.mp4?csf=1&web=1&e=abvgbE)**

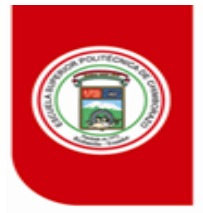

**ESPOCH CHIMBORAZO** 

DIRECCION DE TALENTO HUMANO

# **ANEXO 5**

# **Control de asistencia a través del chat de las videoconferencias**

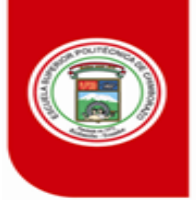

DIRECCION DE TALENTO HUMANO

## **Chat - lunes 30 de marzo de 2020**

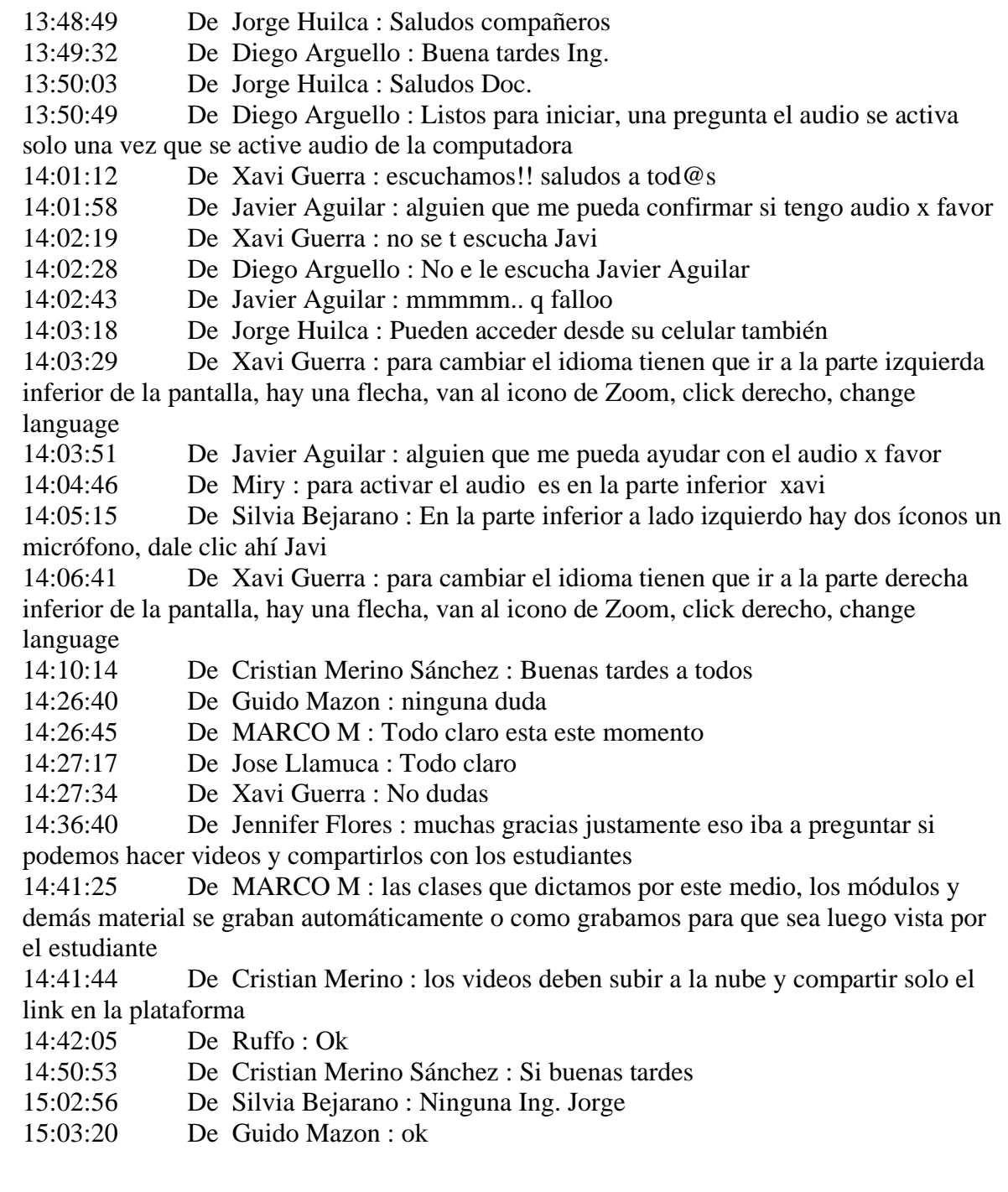

![](_page_17_Picture_0.jpeg)

### **ESPOCH**

ESCUELA SUPERIOR POLITÉCNICA DE CHIMBORAZO

#### DIRECCION DE TALENTO HUMANO

15:04:29 De Cristian Merino : algunos compañeros tienen encendido sus micrófonos , deben tener cuidado cuando estén dando sus clases virtuales

15:05:28 De Javier Aguilar : alguien me puede confirmar por fav si se me escucha el audio x favr

- 15:11:31 De Jorge Huilca : Vamos a iniciar
- 15:11:51 De MARCO M : Listo Jorgito, Buenas tardes
- 15:12:01 De Jessica Fernanda Moreno Ayala : Si Ing.
- 15:12:20 De Cristian Merino : presente
- 15:12:26 De Jessica Fernanda Moreno Ayala : Presente
- 15:12:28 De Cesar Villa Maura : presente
- 15:12:29 De Xavi Guerra : presente
- 15:12:32 De Javier Aguilar : presente
- 15:12:36 De PATY : PRESENTE
- 15:12:43 De Marcelo Antonio : Marcelo Presente
- 15:12:45 De Diego Arguello : Presente
- 15:12:53 De Jorge Huilca : Presente
- 15:12:53 De Jennifer Flores : presente
- 15:12:54 De Silvia Bejarano : Presente
- 15:12:56 De Guido Mazon : Presente
- 15:13:00 De Juan Pablo Palaguachi : Presente
- 15:13:07 De EDGAR : presente
- 15:13:09 De Monserrath Padilla : Presente
- 15:13:11 De GEOCONDA : Presente
- 15:13:12 De Jennifer Flores : perdón se me fue el internet y tuve que conesctarme de

nuevo o

- 15:13:25 De Ruffo : Presente
- 15:13:34 De Fernanda Herrera : presente
- 15:13:39 De GEOCONDA para Jorge Huilca(En privado) : Presente
- 15:13:40 De Jose Llamuca : presente
- 15:13:45 De MARCO M : No se ewscucha
- 15:14:29 De Jennifer Flores : es cierto no se escucha
- 15:14:36 De Marcelo Antonio : MARCELO VILLALBA presente
- 15:14:43 De MARCO M : No hay audio Sr. Profesor
- 15:15:07 De Cristian Merino Sánchez : Si se escuha Ing.
- 15:15:08 De GEOCONDA para Jorge Huilca(En privado) : si Inge
- 15:15:26 De Fernanda Herrera para Jorge Huilca(En privado) : si se escucha Ing.

gracias

15:19:20 De Jennifer Flores : ya tengo audio

15:40:27 De Marcelo Antonio : por favor que nos permita Patricio con el contenido la planificación virtual por favor

![](_page_18_Picture_0.jpeg)

## ESPOCH

ESCUELA SUPERIOR POLITÉCNICA DE CHIMBORAZO

- 16:13:59 De Cristian Merino Sánchez : Si inge.
- 16:14:03 De Guido Mazon : si
- 16:14:14 De Silvia Bejarano : Si
- 16:18:25 De MARCO M : todo claro
- 16:18:29 De JENNY VILLAMARIN : ninguna
- 16:28:10 De Guido Mazon : 13 de abril
- 16:34:23 De MARCO M : Bien gracias
- 16:34:34 De Cristian Merino Sánchez : jajaja
- 16:34:41 De MARCO M : He intentado subirla pero no me lo permite
- 16:35:40 De GEOCONDA : Presente
- 16:35:40 De Cesar Villa Maura : presente
- 16:35:40 De Ruffo : Presente
- 16:35:42 De Cristian Merino Sánchez : Presente
- 16:35:42 De Silvia Bejarano : Presente
- 16:35:43 De MARCO M : Presente
- 16:35:44 De Xavi Guerra : presente
- 16:35:48 De Diego Arguello : Presente
- 16:35:51 De Javier Aguilar : Presente
- 16:35:52 De Jose Llamuca : Presente
- 16:35:56 De Jessica Fernanda Moreno Ayala : Presente
- 16:35:56 De EDGAR : presente
- 16:35:58 De Fernanda Herrera : presente
- 16:35:58 De Monserrath Padilla : Presente
- 16:36:00 De Jennifer Flores : Presente
- 16:36:02 De Toshiba : presente
- 16:36:03 De JENNY VILLAMARIN : Presente
- 16:36:13 De Marcelo Antonio : Marcelo Villalba presente
- 16:36:23 De Guido Mazon : Presente
- 16:36:30 De Juan Pablo Palaguachi : Presente
- 16:36:35 De Toshiba : presente
- 16:36:35 De EDGAR : presente
- 16:36:36 De PATY : Presente
- 16:36:45 De Miry : presente
- 16:37:07 De Cristian Merino Sánchez : Ok, hasta mañana con todos
- 16:37:16 De Xavi Guerra : Muchas gracias!!!!
- 16:37:25 De Xavi Guerra : saludos a tod@s
- 16:37:29 De Fernanda Herrera : gracias , hasta mañana
- 16:37:32 De Marcelo Antonio : hasta mañana
- 16:37:44 De Jose Llamuca : hasta mañana amigos
- 16:39:05 De Marcelo Antonio : se daña el sistema por ello no acepta su foto

![](_page_19_Picture_0.jpeg)

### **Chat - martes 31 de marzo de 2020**

![](_page_19_Picture_221.jpeg)

- 14:04:52 De Marcelo Antonio : Marcelo Villalba presente
- 14:04:52 De Jose Llamuca : Presente
- 14:06:04 De Marcelo Antonio : Jorge hay un eco de audio favor arreglar
- 14:09:23 De Cristian Merino Sánchez : Si ing
- 14:15:06 De GEOCONDA : si
- 14:15:10 De Cristian Merino Sánchez : Si, claro
- 14:15:12 De Fernanda Herrera : si
- 14:15:15 De Jose Llamuca : todo bien
- 14:45:10 De Cristian Merino Sánchez para Jorge Huilca(En privado) : no se esta viendo la pantalla Ing
- 14:45:11 De Jessica Fernanda Moreno Ayala : Ing. se quedó congelada la imagen
- 14:45:16 De GEOCONDA : no se puede ver
- 14:50:13 De Silvia Bejarano : Ninguna Inge.
- 14:51:49 De JENNY VILLAMARIN : si inge
- 14:51:50 De Guido Mazon : perfecto
- 14:51:53 De Silvia Bejarano : Listo
- 14:59:05 De Silvia Bejarano : Presente
- 14:59:05 De Cristian Merino Sánchez : Presente
- 14:59:08 De Ruffo : Presente
- 14:59:08 De MARCO M : presente
- 14:59:10 De Javier Aguilar : Presente
- 14:59:10 De Fernanda Herrera : presente
- 14:59:11 De Mauro Andrade : presente
- 14:59:13 De Cesar Villa Maura : presente
- 14:59:13 De Guido Mazon : Presente!!!
- 14:59:16 De Juan Pablo Palaguachi : Presente
- 14:59:17 De GEOCONDA : Presente
- 14:59:18 De Monserrath Padilla : Presente
- 14:59:20 De Jose Llamuca : Presente
- 14:59:22 De CARLOS OLEAS : Presente
- 14:59:27 De Jennifer Flores : presente}
- 14:59:28 De Toshiba : presente
- 14:59:32 De Marcelo Antonio : Marcelo presente
- 14:59:38 De EDGAR : presente

![](_page_20_Picture_0.jpeg)

### ESPOCH

ESCUELA SUPERIOR POLITÉCNICA DE CHIMBORAZO

#### DIRECCION DE TALENTO HUMANO

- 14:59:45 De Diego Arguello : Presente
- 14:59:48 De PATY GUERRER0 : Presente
- 15:00:00 De JENNY VILLAMARIN : Presente
- 15:00:06 De Jessica Fernanda Moreno Ayala : Presente
- 15:00:12 De Miry salas : presente
- 15:01:00 De Xavi Guerra : presente
- 15:29:52 De Cristian Merino Sánchez : puede abandonar también el grupo Ing
- 15:35:06 De MARCO M : Presente
- 15:35:06 De Silvia Bejarano : Presente
- 15:35:07 De GEOCONDA : Presente
- 15:35:08 De Cristian Merino Sánchez : Presente
- 15:35:09 De Xavi Guerra : presente
- 15:35:09 De Guido Mazon : Presente!
- 15:35:10 De Diego Arguello : Presente
- 15:35:11 De EDGAR : presente.

## **Chat - miércoles 01 de abril de 2020**

- 15:20:16 De Fernanda Herrera : presente
- 15:20:18 De Mauro Andrade : Presente
- 15:20:18 De ALEXANDRA GUERRERO : Presente
- 15:20:19 De Diego Arguello : Presente
- 15:20:21 De Juan Pablo Palaguachi : Presente
- 15:20:21 De Jessica Fernanda Moreno Ayala : Presente
- 15:20:22 De Miry salas : PRESEMTE
- 15:20:24 De Jennifer Flores : Presente
- 15:20:35 De JENNY VILLAMARIN : Presente
- 15:20:36 De CARLOS OLEAS : Presente
- 15:20:39 De Geoconda Velasco : presente
- 15:28:56 De Monserrath Padilla : Presente
- 15:30:04 De Cristian Merino Sánchez :

https://www.youtube.com/playlist?list=PLAqmRmkVzl191aemWS71HTy4MEytWaC-\_

15:30:42 De Cristian Merino Sánchez : Compañeros, le adjunto el link para que

puedan revisar y profundizar más acerca de los recursos de la clase de hoy

15:30:59 De SILVIA BEJARANO : Gracias Cristian

15:31:19 De Cristian Merino Sánchez : en los video tutoriales encontraran en paso a paso de cualquier actividad y uso general del aula virtual

![](_page_21_Picture_0.jpeg)

## ESPOCH

ESCUELA SUPERIOR POLITÉCNICA DE CHIMBORAZO

#### DIRECCION DE TALENTO HUMANO

- 15:35:33 De Cristian Merino Sánchez : Con gusto Silvia
- 15:37:17 De edgar Montoya : perdon tuve fallas técnicas. estoy presente desde
- ahorita
- 15:37:25 De Cristian Merino Sánchez : gift
- 15:38:25 De Cristian Merino Sánchez : ExamView
- 15:38:26 De Xavi Guerra : Hola compañeros. Un poco por experiencia les

recomiendo que cuando haya preguntas con fórmulas matemáticas, de Word primero pasen a Examview, y exporten como Blackboard al Moodle.

- 
- 15:38:32 De Cristian Merino Sánchez : es el formato ing
- 15:43:36 De willian yanza : PRESENTE
- 15:44:20 De Guido Mazon : Willy por favor silencia tu microfono
- 15:44:27 De Mauro Andrade : William por favor silenciar el microfono
- 15:47:39 De Cristian Merino Sánchez : Presente
- 15:47:41 De Geoconda Velasco : Presente
- 15:47:44 De SILVIA BEJARANO : Presente
- 15:47:45 De ALEXANDRA GUERRERO : Presente
- 15:47:47 De Diego Arguello : Presente
- 15:47:48 De Cesar Villa Maura : presente
- 15:47:51 De Jose Llamuca : Presente
- 15:47:53 De Jessica Fernanda Moreno Ayala : Presente
- 15:47:57 De Monserrath Padilla : Presente
- 15:48:00 De willian yanza : PRESENTE
- 15:48:07 De Guido Mazon : Presente!!
- 15:48:11 De Javier Aguilar : Presente
- 15:48:12 De Ruffo : Presente
- 15:48:14 De Fernanda Herrera : presente
- 15:48:23 De Mauro Andrade : presente
- 15:48:28 De Xavi Guerra : Presente
- 15:48:40 De Jennifer Flores : Presente
- 15:48:41 De Guido Mazon : presente!!
- 15:49:25 De MARCO M : >Presente
- 15:49:26 De Juan Pablo Palaguachi : Presente
- 15:49:33 De MARCO M : Gracias a todos
- 15:49:36 De MARCO M : Bendiciones
- 15:49:43 De willian yanza : HASTA MAÑANA

![](_page_22_Picture_0.jpeg)

## **Chat - jueves 02 de abril de 2020**

El día 4 se desarrolló la reunión con la herramienta TEAMS de Microsoft. Adjunto Captura de Asistentes.

**Captura 1. Asistentes** 

![](_page_22_Picture_4.jpeg)

**Captura 2. Asistentes, Continuación…**

![](_page_22_Picture_6.jpeg)

![](_page_23_Picture_0.jpeg)

![](_page_23_Figure_1.jpeg)

![](_page_23_Picture_2.jpeg)

**Captura 4. Chat de la sesión, Continuación I…**

![](_page_23_Picture_4.jpeg)

![](_page_24_Picture_0.jpeg)

![](_page_24_Figure_1.jpeg)

![](_page_24_Picture_2.jpeg)

**Captura 6. Chat de la sesión, Continuación III…**

![](_page_24_Picture_4.jpeg)

![](_page_25_Picture_0.jpeg)

## **Chat - viernes 03 de abril de 2020**

Captura de la asistencia a la sesión

![](_page_25_Picture_3.jpeg)

![](_page_26_Picture_0.jpeg)

## ESPOCH<br>ESCUELA SUPERIOR POLITÉCNICA DE CHIMBORAZO

![](_page_26_Picture_3.jpeg)

![](_page_27_Picture_0.jpeg)

![](_page_27_Picture_3.jpeg)